## Voting Delegate Instructions – utilizing *ElectionBuddy*

https://electionbuddy.com/

All motions requiring a vote will be administered in ElectionBuddy.

VIRTUAL Voters are required to manage **TWO BROWSER WINDOWS** on their device throughout the meeting – one for the Zoom platform, and one for the ElectionBuddy platform.

IN PERSON Voters are required to manage **ONE BROWSER WINDOW** on their device throughout the meeting – for the ElectionBuddy platform.

Every Voting Delegate will receive an email from ASCA **AFTER THE START** of the meeting which contains your voting information. (when the first vote is required)

WATCH YOUR EMAIL - CHECK YOUR **SPAM** FOLDER.

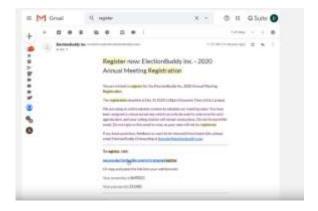

This email includes your unique ACCESS KEY and PASSWORD, and the link to ElectionBuddy where ASCA online voting for the AGM will take place. (and where you enter your ACCESS KEY and PASSWORD to begin.)

| ( <sup>1</sup> Machinekovky                | <ul> <li>feat</li> </ul> |
|--------------------------------------------|--------------------------|
| Typinitions<br>Insurante<br>well<br>Second |                          |
|                                            |                          |
|                                            |                          |
| Custom Creden                              | tials                    |

Once you are in – you must keep the ElectionBuddy BROWSER open for the duration of the meeting in order to vote.

|                                             |                 | ElectionBud<br>Avrual Meetin |    |   |
|---------------------------------------------|-----------------|------------------------------|----|---|
| -                                           |                 |                              |    |   |
|                                             |                 |                              |    |   |
| Max And United an other                     |                 |                              |    |   |
| Confirmation                                | the state to be | to be stated                 |    | - |
| Care of the late                            |                 | and a second second          |    |   |
| Contraction of the                          |                 |                              |    |   |
|                                             |                 |                              | 4  |   |
| and the second second                       |                 |                              |    |   |
| Lateración antique                          | 100000000       |                              | .0 |   |
| THE R. P. LEWIS CO., NAME OF TAXABLE PARTY. |                 |                              | 0  |   |
|                                             |                 |                              |    |   |

**Do not** close your browser, or hit the back button.

**WAIT** for instructions.

| ( starttuth |   |                       |                          |     |                     | # 1400 |
|-------------|---|-----------------------|--------------------------|-----|---------------------|--------|
|             |   |                       |                          | - ÷ | Internet            |        |
|             |   |                       | Thick You                |     |                     |        |
|             | - | De come contracter la | terresita, bui rapo      |     | April Landsoff Cold |        |
|             |   |                       | Name of Street, or other | .a  |                     |        |
|             |   |                       |                          |     | 1.1                 |        |
|             |   |                       |                          |     |                     |        |
|             |   |                       |                          |     |                     |        |
|             |   |                       |                          |     |                     |        |
|             |   |                       |                          |     |                     |        |
|             |   |                       |                          |     |                     |        |
|             |   |                       |                          |     |                     |        |
|             |   | 1000                  |                          |     |                     |        |
|             |   |                       |                          |     |                     |        |

Motions for voting will be presented in sequence on your screen as indicated in the agenda.

|                                                                                                    | 1         | Wells                       |               |        |  |
|----------------------------------------------------------------------------------------------------|-----------|-----------------------------|---------------|--------|--|
|                                                                                                    | 19        | ElectionBude<br>2025 Matter | ly Inc.<br>In |        |  |
| And an other land                                                                                                    | -         | In the second               |               | -      |  |
| Rature descendences of the                                                                                                    | inte MOVE |                             |               |        |  |
| Contraction of the local division of the local division of the loc |           |                             |               |        |  |
| + Sat united                                                                                                    |           |                             |               | (terms |  |
|                                                                                                    |           |                             |               |        |  |
|                                                                                                    |           |                             |               |        |  |
|                                                                                                    |           |                             |               |        |  |
|                                                                                                    |           |                             |               |        |  |
| Vote or                                                                                                    |           | Antin                       |               |        |  |

Follow all instructions on the screen, to submit your vote, as it moves forward to the next motion for voting.

| 8,00                       | 1                                                                                                    | 12                  |                |  |
|----------------------------|----------------------------------------------------------------------------------------------------|---------------------|----------------|--|
|                            | ElectionBus<br>2020 Makin                                                                                       | itty inc.<br>in teo |                |  |
|                            |                                                                                                    |                     |                |  |
| 49-10 (200 majority)       | the second second second second second second second second second second second second second second second se |                     |                |  |
| Bylan Association of       | Article RCVIII                                                                                                  |                     |                |  |
|                            |                                                                                                    | -                   |                |  |
|                            |                                                                                                    | -                   |                |  |
| 1910                       |                                                                                                    |                     |                |  |
|                            |                                                                                                    |                     | 0              |  |
| the later of second second |                                                                                                    |                     | 0              |  |
| -                          |                                                                                                    |                     | 0              |  |
|                            | a Motio                                                                                                    |                     | and some state |  |

It will take some time for all votes to be counted, after submitting, please **WAIT** patiently for the results to be announced.

|  | 1,1  |           | (e)      | (attacks) |  |
|--|------|-----------|----------|-----------|--|
|  | <br> | Panit No. | <u>,</u> | -         |  |
|  |      |           |          | _         |  |
|  |      | Sec. 1991 |          |           |  |
|  |      |           |          |           |  |
|  |      |           |          | 8         |  |
|  |      |           |          |           |  |
|  |      |           |          |           |  |
|  |      |           |          |           |  |
|  |      |           |          |           |  |
|  | <br> | Aotion    |          |           |  |

Please **WAIT** patiently for the next vote.

Do not close your browser, DO NOT hit the back button.

| electionbuddy | States and the states a                                                                                        |
|---------------|----------------------------------------------------------------------------------------------------|
|               | ElectionBuildy Inc.                                                                                            |
|               | Careford Physics and the second second second second second second second second second second second second s |
|               | b                                                                                                    |
|               |                                                                                                    |
|               |                                                                                                    |
|               |                                                                                                    |
|               |                                                                                                    |
|               |                                                                                                    |
|               | The second second second second                                                                                |

The process will repeat for each vote.

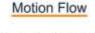

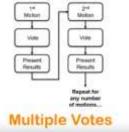

2 minute YouTube video on the ElectionBuddy process.

click here

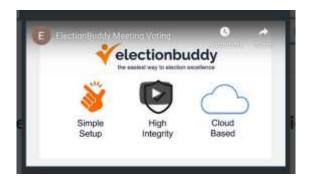

## NOTE\* Please be patient, and aware that lags, drags and delays are normal in the virtual and electronic environments!

If you experience technical difficulties – please contact <u>heather.boonstra@albertaschoolcouncils.ca</u>

## Thank you for participating in our AGM!

If you are a **Voting Delegate** for MORE THAN ONE school council - (eg. your school council and proxy for another, or you represent 2 school councils), you will receive **only one** email with your **unique** ACCESS KEY and PASSWORD in order to vote. One access key for all votes. When it is time to vote, you will see your allotted number of votes you are assigned, to complete for each ballot.

Proxy voting is managed within one access key for all votes, on one device.